Autodesk Inventor2009

- 13 ISBN 9787122046192
- 10 ISBN 7122046192

出版时间:2009-3

Autodesk Inc.

页数:761

版权说明:本站所提供下载的PDF图书仅提供预览和简介以及在线试读,请支持正版图书。

#### www.tushu000.com

Autodesk Inventor2009 Autodesk Autodesk Inventor  $2009$ autodesk Inventor and Autodesk Inventor and Autodesk Inventor 2009

Autodesk Inventor2009 and Autodesk (ATC)

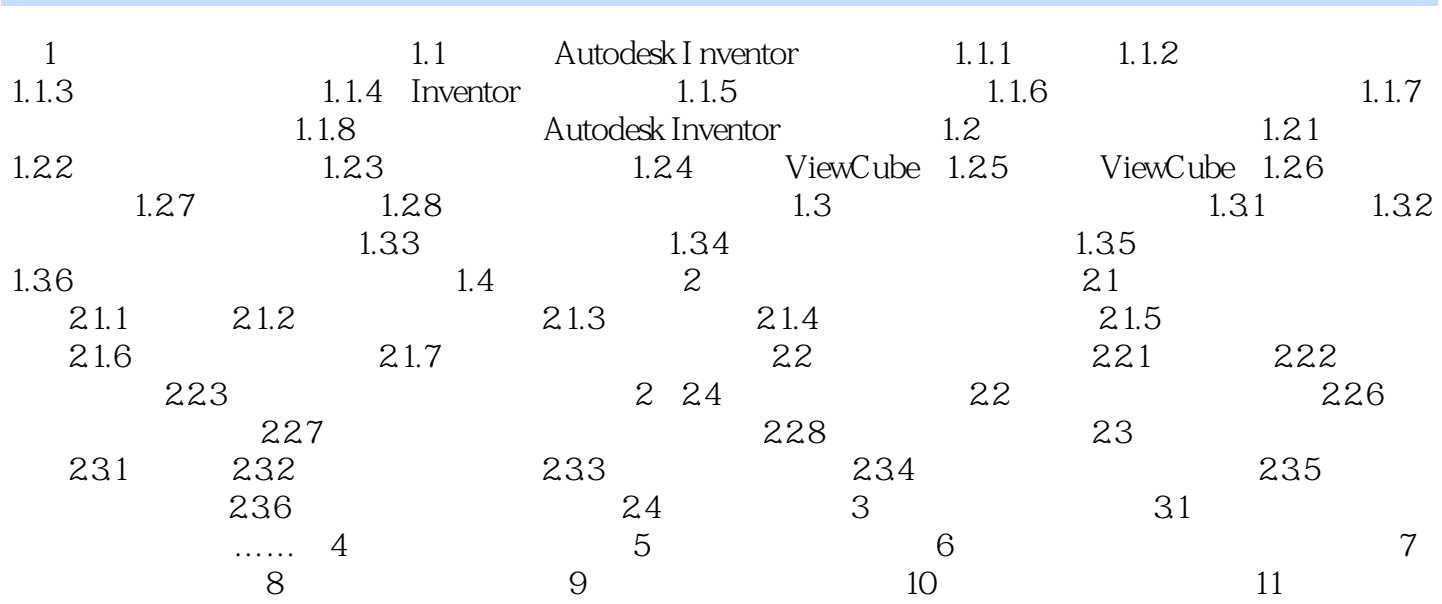

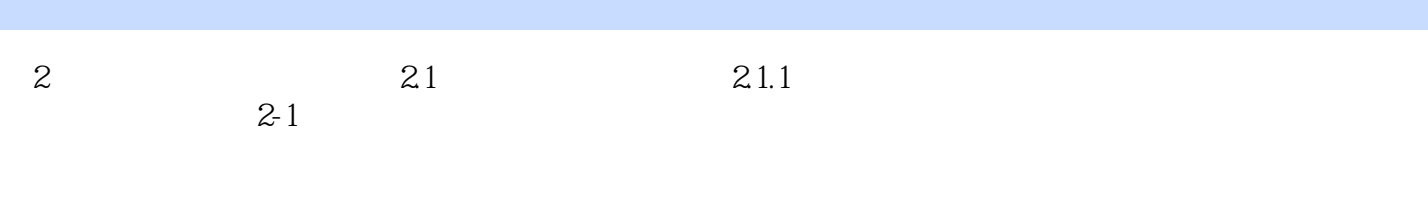

 $21.2$ 

Autodesk Inventor2009

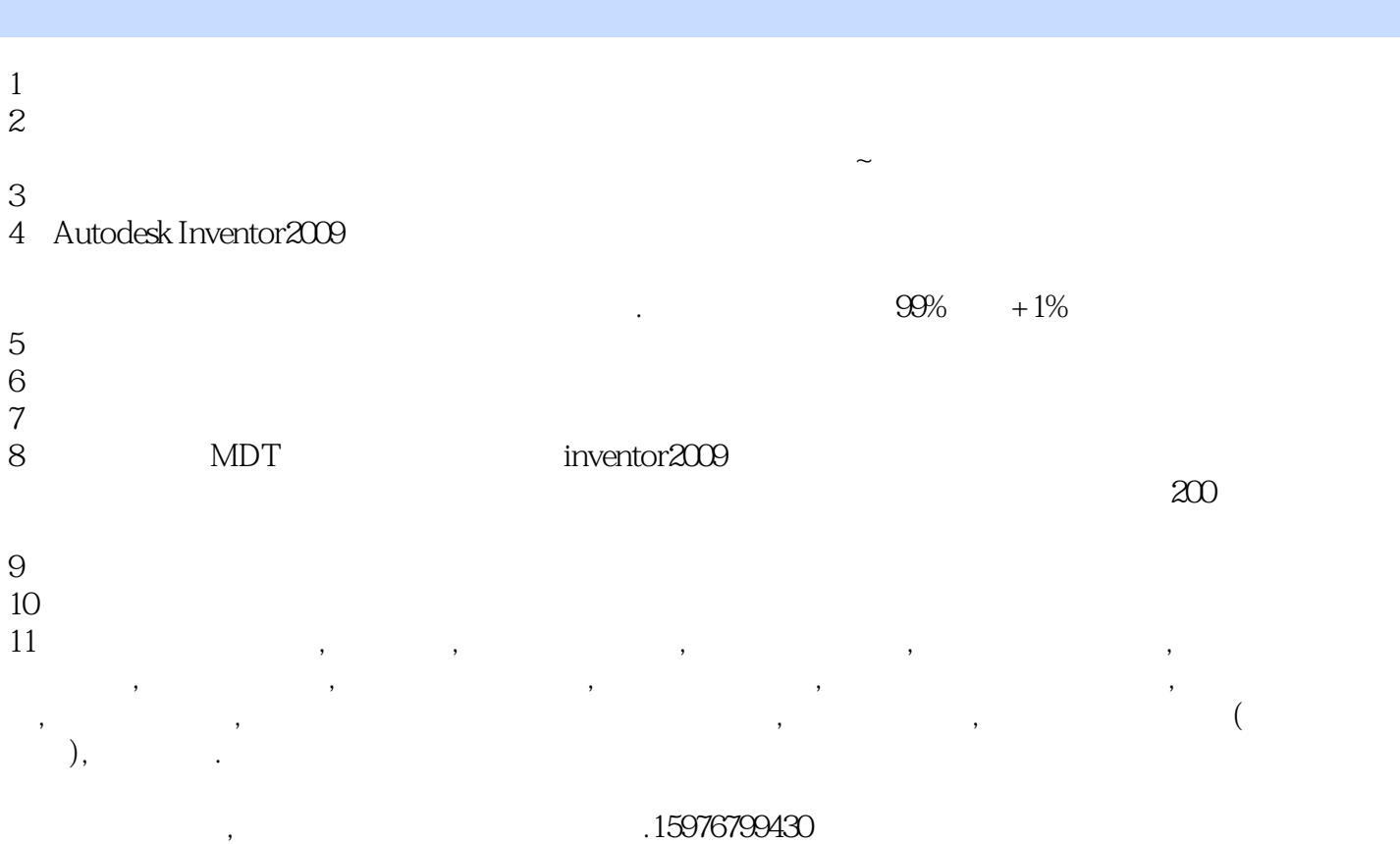

 $12$ 

本站所提供下载的PDF图书仅提供预览和简介,请支持正版图书。

:www.tushu000.com